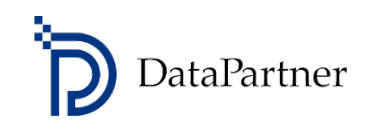

# **Investeringsbedömning grundkurs**

- gör bättre investeringsbeslut!

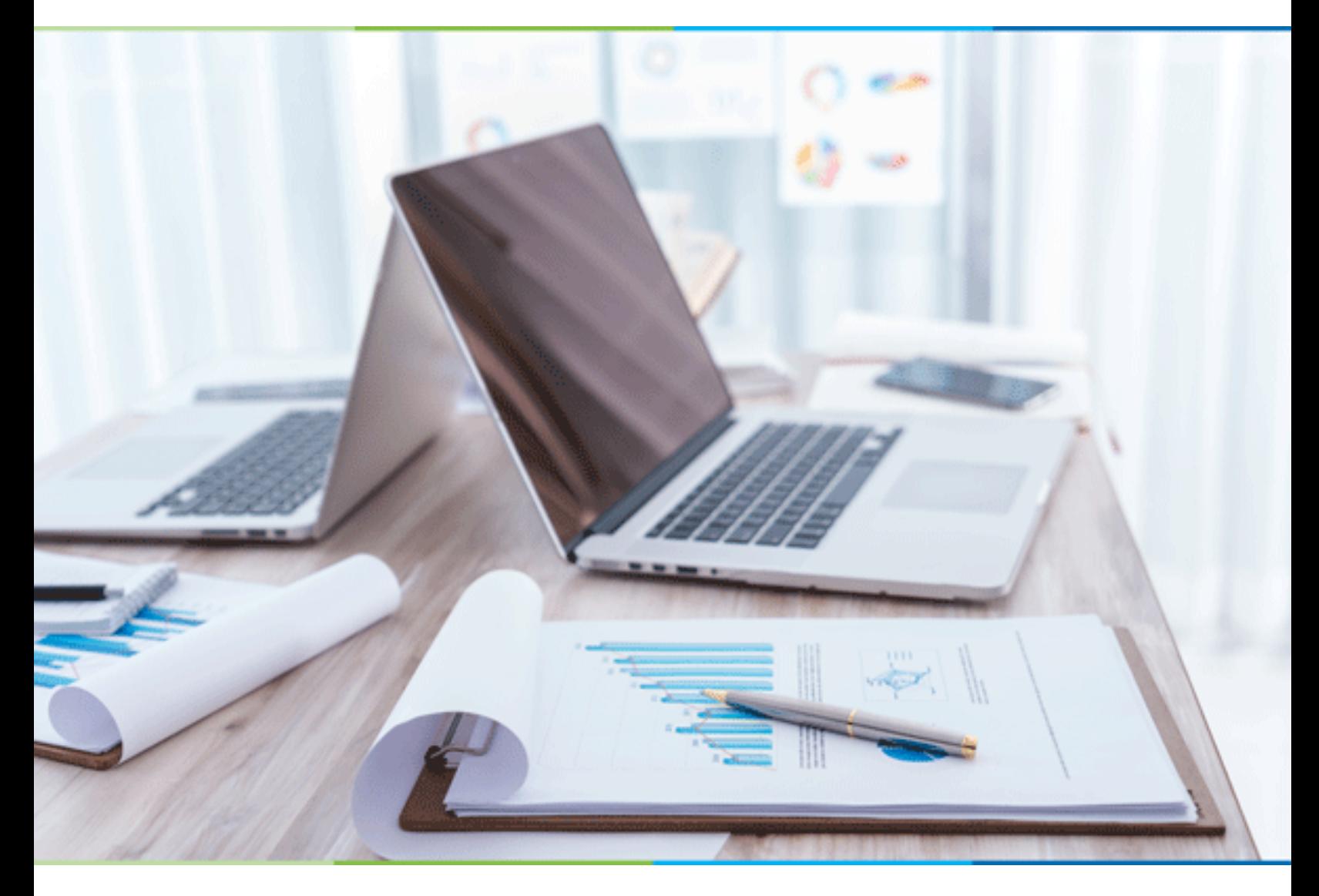

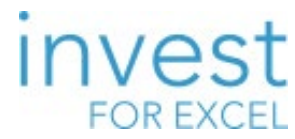

**Kursbeskrivning** www.dps.se

# **Investeringsbedömning, grundkurs**

**Kursbeskrivning**

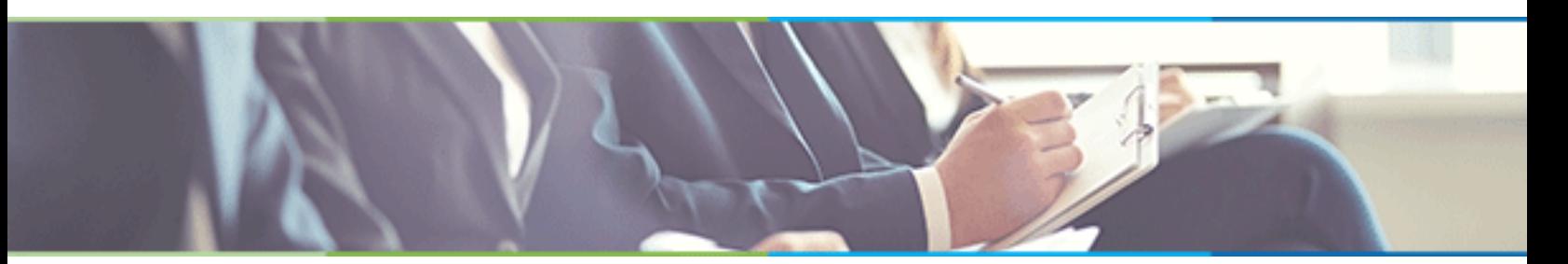

#### **När och var?**

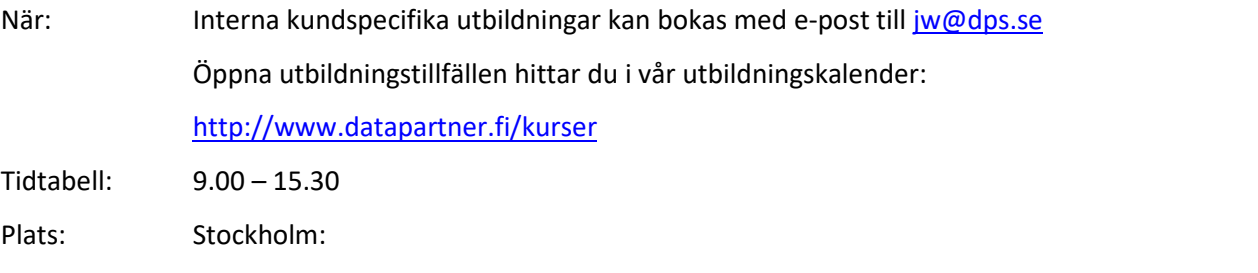

Danderyds kontorshotell, Svärdvägen 21, Danderyd (Tunnelbanestation Mörby centrum)

## **Kursmål**

På kursen blir du bekant med finansiell modellering för investeringsbedömning. Du lär dig göra investeringskalkyler och du lär dig jämföra olika lösningar. Du blir bekant med verktyget **Invest for Excel®**, marknadsledande programvara för investeringsbedömning. **Invest for Excel®** används bl.a. av Mercedes-Benz, Stora Enso, SSAB, BillerudKorsnäs, Göteborg Energi och 2 000 andra organisationer. Alla de viktigaste arbetsskeden gås igenom, skapande av investeringsmodell, finansiell modellering för att ta fram kassaflöden, lönsamhetsanalys, känslighetsanalys, sökning av kritisk punkt, jämförelser, investeringsäskande etc. Vi använder oss av **Invest for Excel®** programmet för att inom rimlig tid kunna gå igenom hela investeringsbedömningsprocessen.

### **För vem?**

Personer som jobbar med ekonomi, investeringar, produktion, utveckling och fastigheter. Exempel av befattningshavare som gått kursen:

- Administrativ chef
- Business controller
- CFO
- CIO
- **Controller**
- COO
- Ekonomiassistent
- Ekonomichef/-ansvarig
- Finansdirektör
- Strategisk affärsutveckling

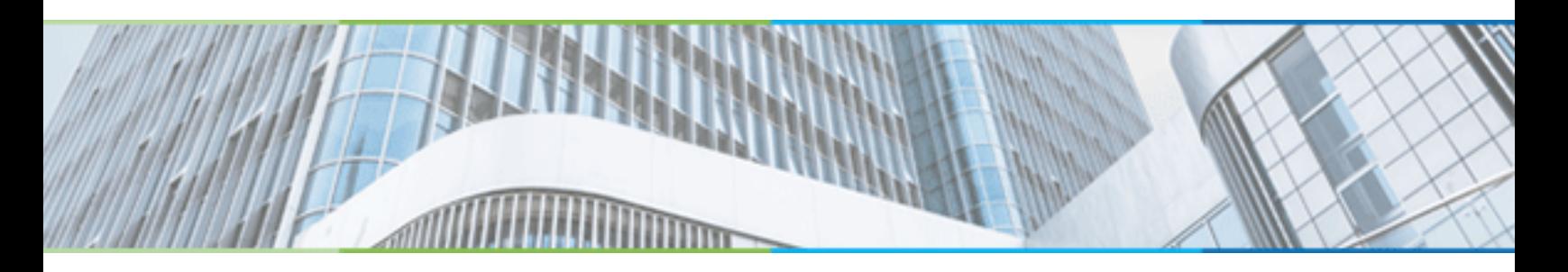

- Ingenjör
- Koncerncontroller
- Marknadschef
- Redovisningschef
- Affärsområdeschef
- Senior advisor
- Säljare
- Underhållschef
- Utredningsingenjör
- VD / ägare

Kursen lämpar sig för alla som vill planera för en lönsammare affärsverksamhet.

## **Kursinnehåll**

I den här kursen får du jobba själv konkret. Du får göra kalkyler själv under utbildarnas handledning, du får hjälp med att analysera resultaten, jämföra olika scenarion och göra diagram etc. Vi presenterar olika praktikfall, som sedan löses tillsammans.

Saker som behandlas är:

- Byggandet av investeringsmodell
- Nyinvesteringar, reinvesteringar och restvärden
- Olika avskrivningsmetoder
- Modellering av intäkter och kostnader
- Kassaflödesanalys
- Balansräkning
- Rörelsekapitalbehov
- Lönsamhetsbedömning med nyckeltal som t.ex. (NPV, IRR, MIRR, Payback, RONA, EVA)
- Känslighetsanalyser
- Kritisk punkt (break-even)
- Jämförelse av alternativa lösningar
- Konsolidering av flera projekt
- Differenskalkyl
- Investeringsäskande

# **Kursbeskrivning**

Kursen ger deltagarna en god insikt i hur man med hjälp av **Invest for Excel®** programmet gör högklassig investeringsbedömning, enligt bästa praxis. Du gör investeringsmodeller under handledning av utbildarna och får på så sätt i praktiken genomföra alla delar av investeringsbedömningsprocessen. Du får se hur de olika variablerna påverkar nyckeltal,

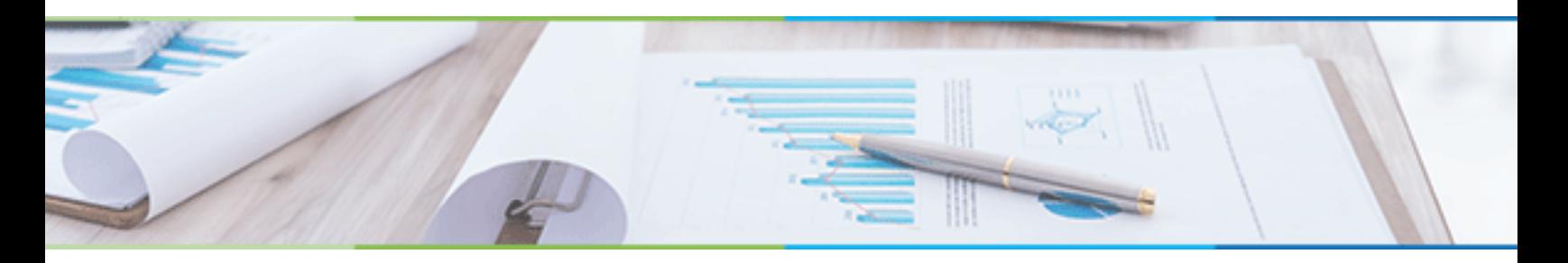

resultaträkning, kassaflöde, rörelsekapital och balansräkning. Du lär dig även tolka nyckeltal och rapporter, så att du kan identifiera de faktorer som är de mest relevanta för investeringsbeslutet

På kursen tillämpar du olika moduler och metoder för att jämföra alternativa tekniska lösningar och för att se samverkan av flera investeringar. Du kommer även att göra en differenskalkyl i syfte att reda ut vilket är bättre; att göra en effektiviseringsinvestering eller inte. På kursen kan vi även ta en titt på likviditetsplanering och finansiering och hur man presenterar ett investeringsförslag till ledningen.

*Kursen ger goda kunskaper över hur man i praktiken i affärslivet gör investeringsbedömning och investeringsäskande. Fokus är på konkreta exempel.*

#### **Förväntade effekter av kursen**

- du känner till investeringsbedömningens grundbegrepp
- du förstår hur man bygger upp en investeringsmodell
- du kan förstå hur olika variabler påverkar lönsamhet och likviditet
- du vet hur man tolkar investeringsbedömningens nyckeltal
- du har kunskapen att använda **Invest for Excel®** programmet
- du är kapabel att göra investeringsanalyser (självständigt)
- ditt know-how omfattar kunskapen att jämföra investeringsalternativ, välja det bästa alternativet och motivera ditt beslut.
- du gör professionella investeringsförslag

### **Kostnad**

7 330 SEK per person. Moms tillkommer. **OBS!** Utbildningen är gratis för kunder som har underhållsavtal som omfattar utbildning. Kom även ihåg att ni kan boka intern utbildning med samma villkor. Minimi antal deltagare: 4, max. antal 16 Anmäl dig nu!

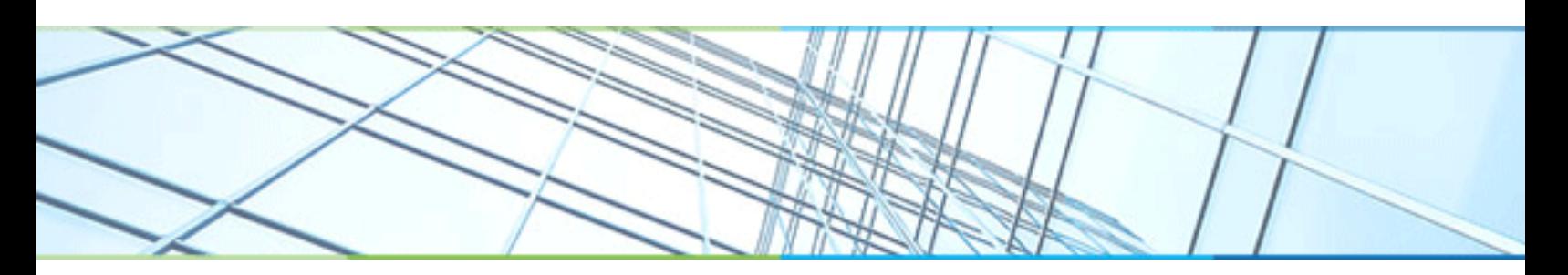

## **Tidtabell**

**08.45** Registrering med morgonkaffe och smörgås **09.00** Kursen startar **10.30** Paus med kaffe **12-13** Lunch (ingår) **13.00** Kursen fortsätter **Ca 14** Eftermiddagskaffe **15:30** Vi avslutar den officiella kursdelen **15:30-16** Handledning i specialfrågor

# **Förutsättningar för en lyckad kursdag**

Vi förutsätter att det inte är första gången du använder dig av Microsoft Excel.

Vi uppskattar om du kan ta med dig egen laptop. Om du inte gör det, meddela oss gärna i förväg så att vi kan ge dig en lånedator för utbildningstillfället.

Har du en **Invest for Excel®** licens installerad på din laptop eller tillgång till en licens via nätet? Är det en någorlunda ny version? Om du inte har licens eller den du har är för gammal, lånar vi dig en licens!

Om du lånar en licens till egen laptop bör du försäkra dig om att du har Microsoft Excel (Microsoft Office) installerad.

- Microsoft Excel 2007, 2010, 2013, 2016, 2019, 2021 eller 365 Desktop
- Microsoft Windows XP, Vista, 7, 8, 10 eller 11.
- För användare av Apple datorer gäller Windows emulering och Excel för Windows

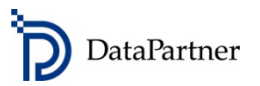

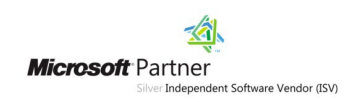

Datapartner Scandinavia AB, Stockholm Organisationsnummer 556609-3976

Tel. 08 642 3050 E-post: **[info@dps.se](mailto:info@dps.se) www.dps.se**

## **DataPartner – Några av våra över 2 000 kunder:**

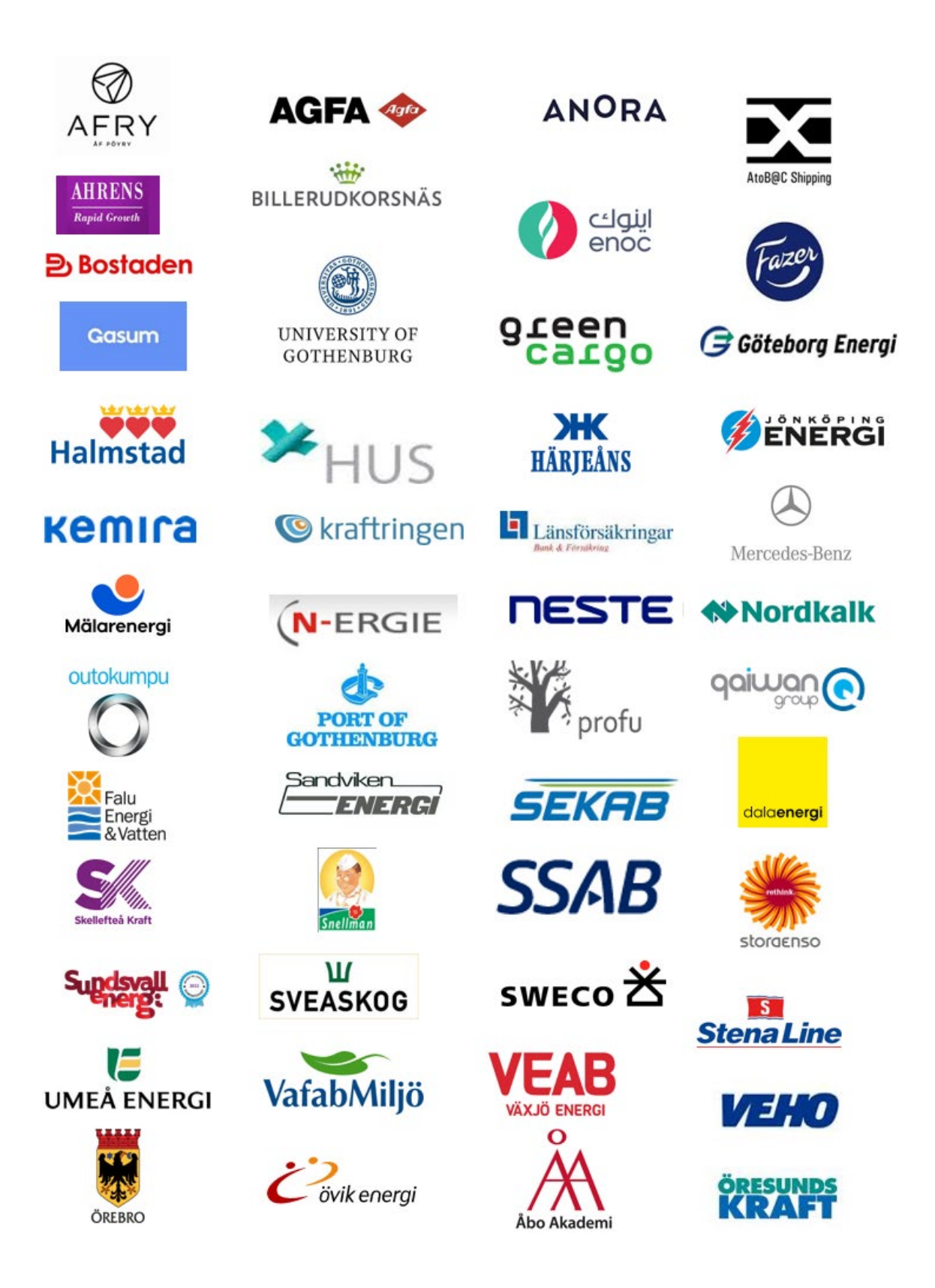